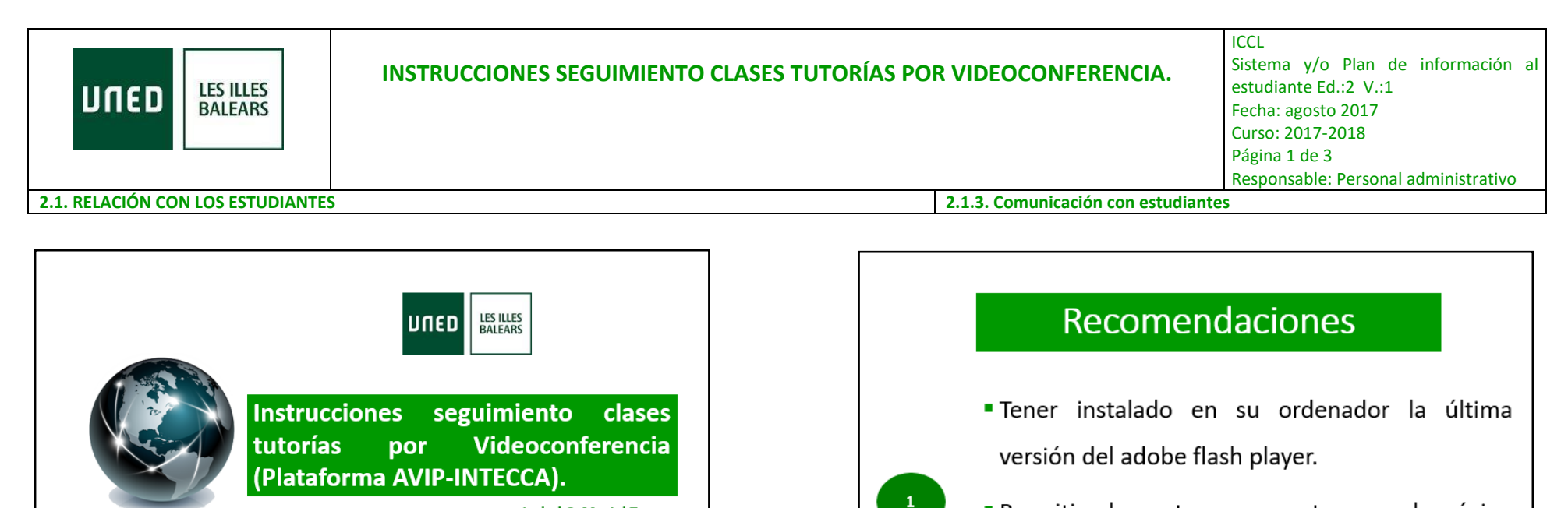

**Isabel C. Maciel Torres** 

Coordinadora de Virtualización coordinador@eivissa.uned.es

Permitir elementos emergentes para la página de www.intecca.uned.es (si no lo permites, no podrás acceder a la videoconferencia).

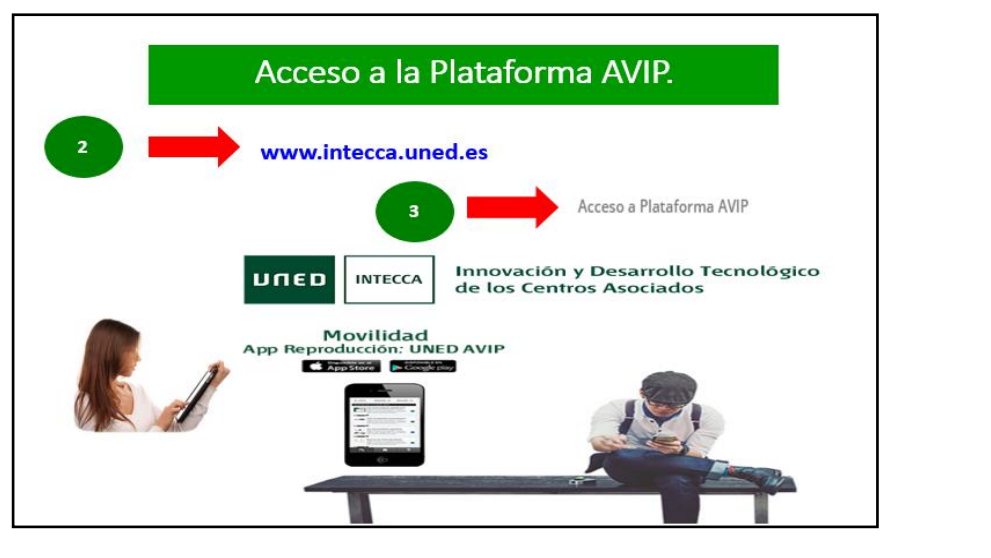

**Cadena Campus** 

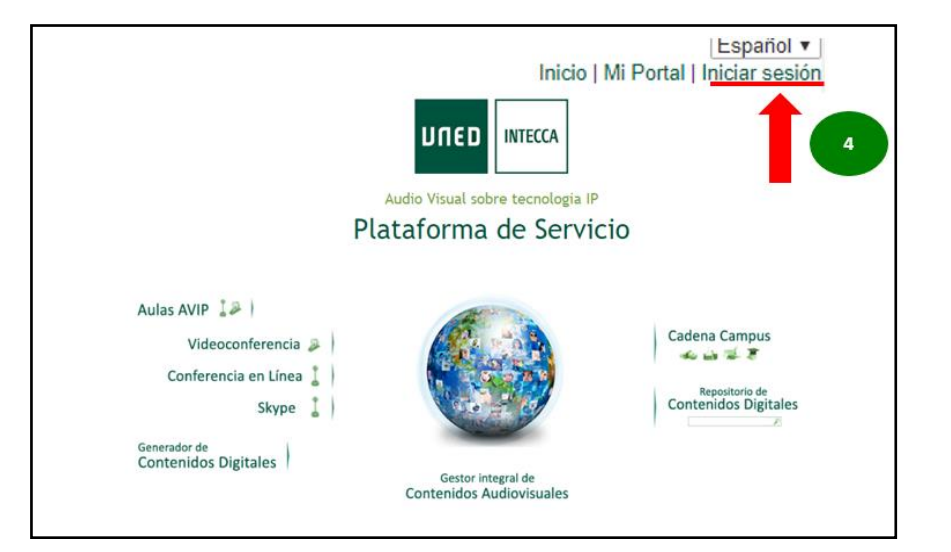

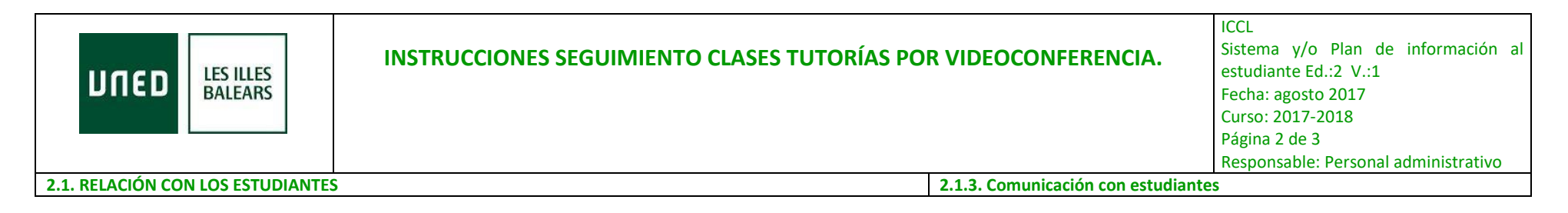

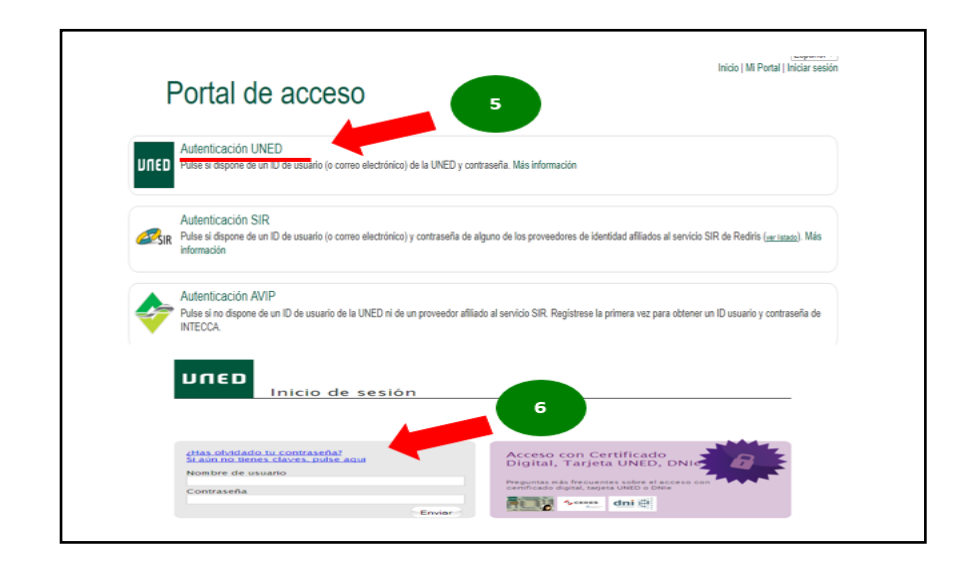

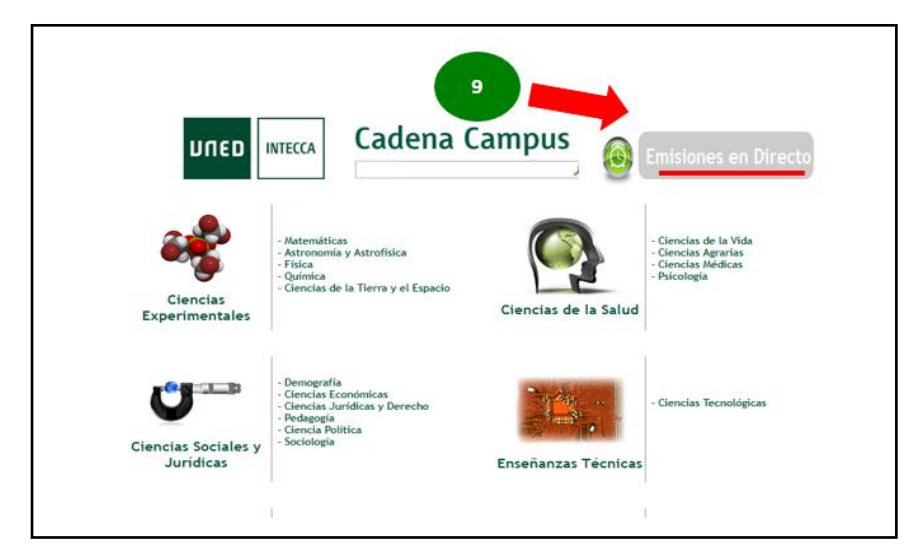

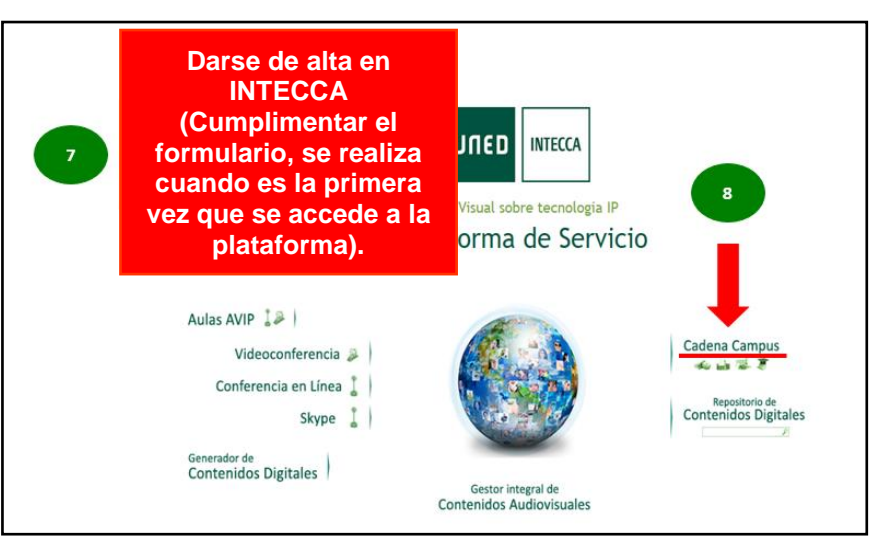

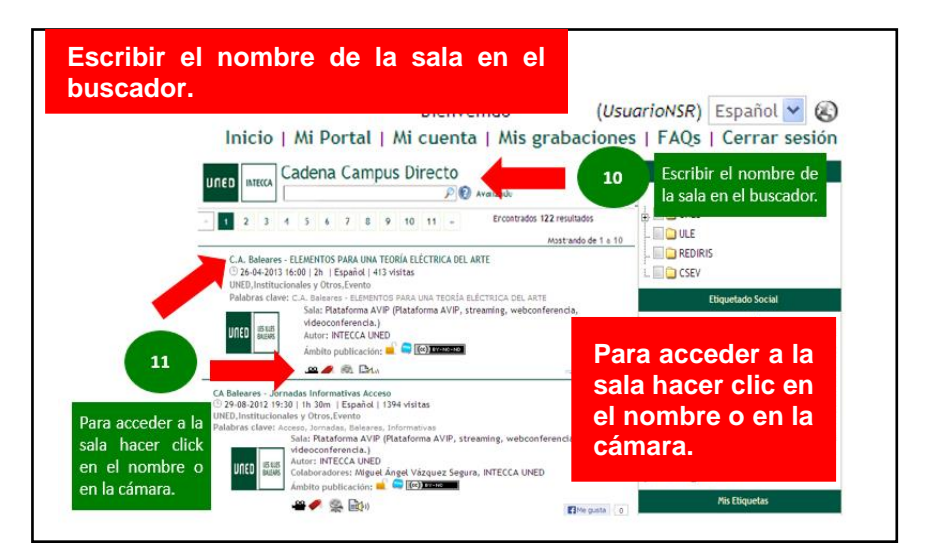

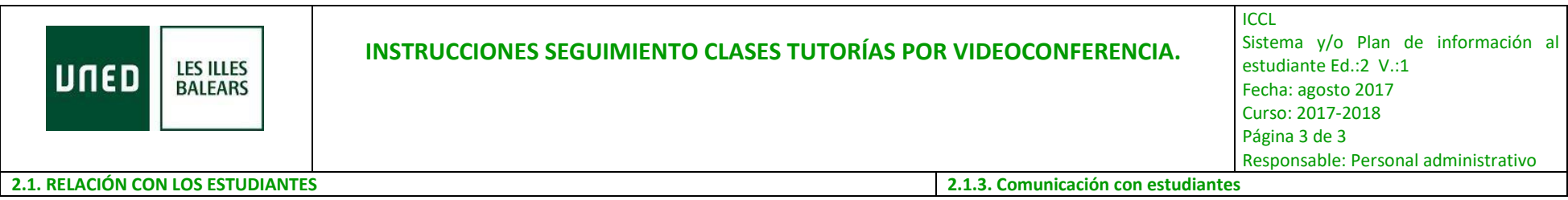

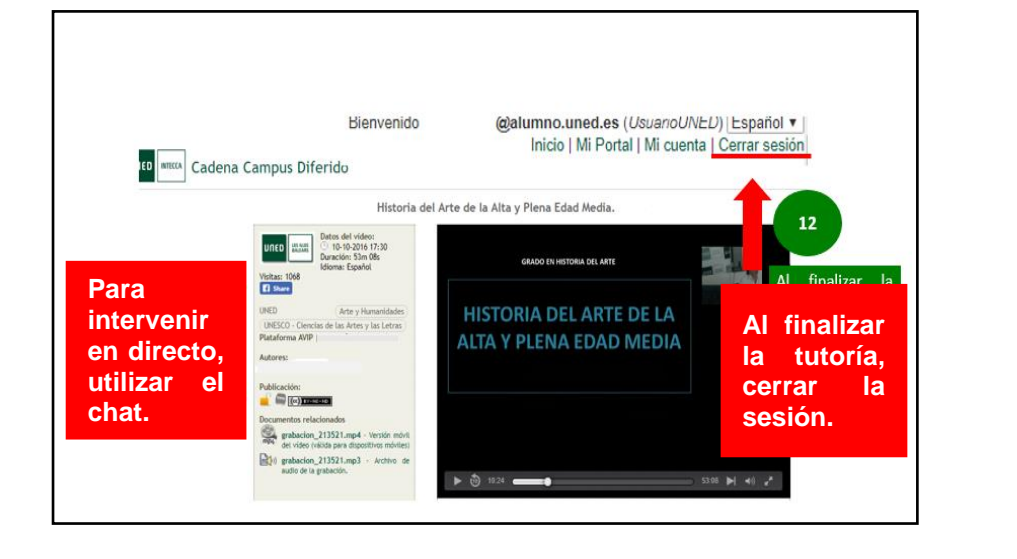

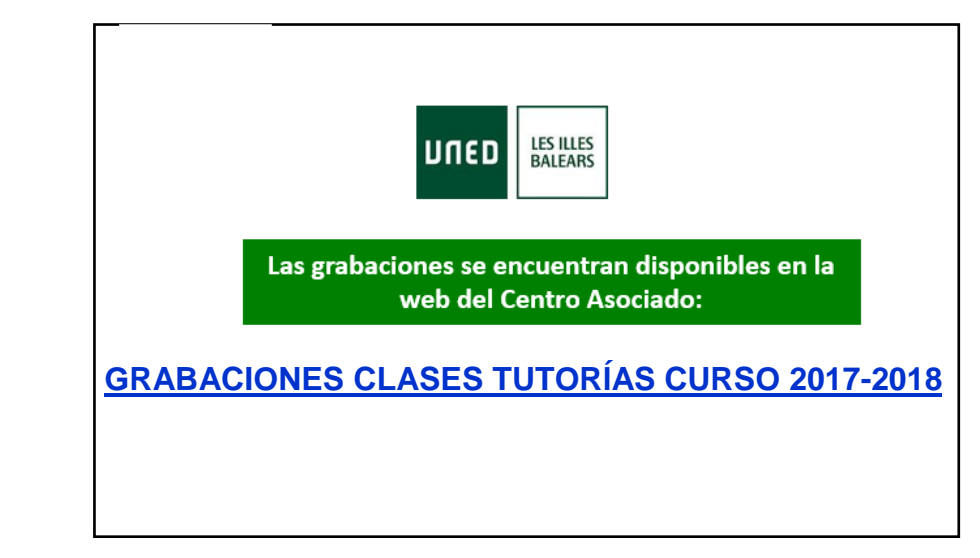

## **Más orientaciones en:**

**GRABACIÓN JORNADA FORMATIVA PARA NUEVOS [ESTUDIANTES](https://www.intecca.uned.es/portalavip/grabacion.php?ID_Sala=3&ID_Grabacion=254584&hashData=a2f0154b1f0b1bc511831a2b12217b59&%3BparamsToCheck=SURfR3JhYmFjaW9uLElEX1NhbGEs) CURSO 2017-2018**